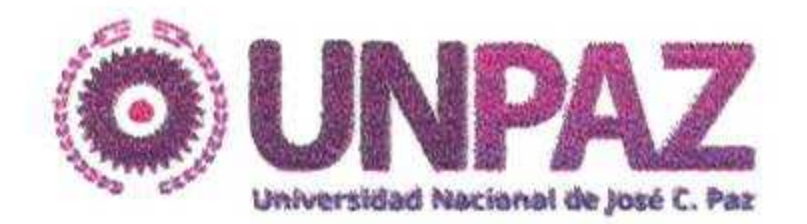

"2016 | AÑO DEL BICENTENARIO DE LA DECLARACIÓN DE LA INDEPENDENCIA NACIONAL"

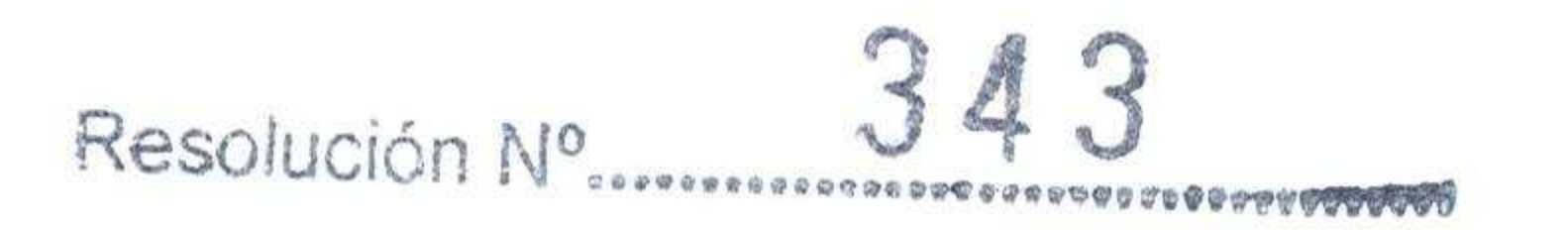

JOSE C. PAZ, 21 DIC 2016

**VISTO:** 

El Estatuto aprobado por Resolución del MINISTERIO DE EDUCACIÓN Nº

584/2015 y el Expediente Nº 241/2016 del Registro de la UNIVERSIDAD NACIONAL

DE JOSE CLEMENTE PAZ, y

## **CONSIDERANDO:**

Que por las citadas actuaciones tramita la adquisición de mobiliarios para su utilización en la UNIVERSIDAD NACIONAL DE JOSÉ CLEMENTE PAZ, solicitados por la UNIDAD EJECUTORA DE INFRAESTRUCTURA.

Que en cumplimiento de la normativa vigente, se efectuó el llamado a Licitación Pública de Etapa Única Nacional y, asimismo, mediante Resolución Rectoral Nº 101 de fecha 22 de junio de 2016, se aprobó el pliego de bases y condiciones particulares con sus Anexos A, B y C y el pliego de especificaciones técnicas correspondientes al llamado.

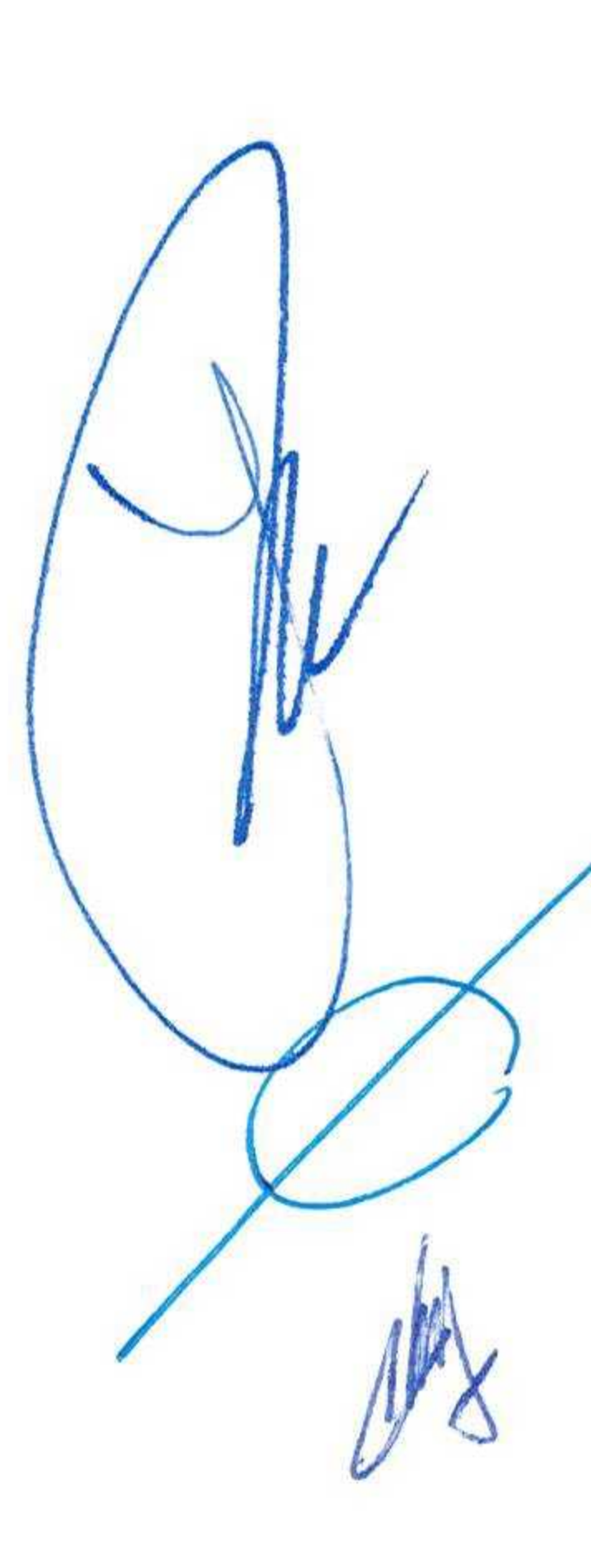

Que el llamado a Licitación Pública de Etapa Única Nacional Nº 03/2016 fue establecido para el día jueves 18 del mes de agosto del año 2016, a las 12:00 horas, por un monto estimado de PESOS NOVECIENTOS SETENTA Y CINCO MIL  $($975.000)$ .

Que según constancias de autos y de conformidad con la normativa vigente, el mentado llamado fue publicado en el órgano oficial de publicación de actos de

 $\lim_{n\to\infty}\mathbf{E}^{-\mathbf{H}-\mathbf{K}}\cdot\widetilde{\mathbf{X}}=\mathbf{E}$ 

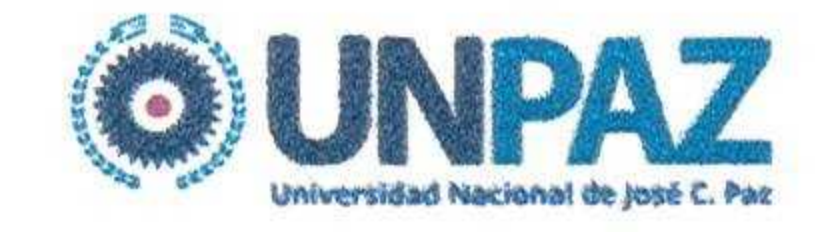

"2016 | AÑO DEL BICENTENARIO DE LA DECLARACIÓN DE LA INDEPENDENCIA NACIONAL"

gobierno por el término de DOS (2) días y convocado con un plazo mínimo de VEINTE (20) días de antelación a la fecha fijada para la apertura.

Que según requerimiento legal, se cursaron sendas comunicaciones e invitaciones a la UNIÓN ARGENTINA DE PROVEEDORES DEL ESTADO (UAPE), a la dirección de correo electrónico de notificación uape@uape.org.ar, a la OFICINA

NACIONAL DE CONTRATACIONES, a su dirección de correo electrónico de

notificación transparencia@jefatura.gob.ar, a la CÁMARA ARGENTINA DE COMERCIO, a su dirección de correo electrónico de notificación cac@cac.com.ar, a las empresas TAMECAS S.A., RAÚL E. MÓNACO S.A., WOLFI EQUIPOS S.R.L., RIBEN S.A., y a EQUIPAMIENTO DE EMPRESAS S.A., a sus respectivas direcciones de correo electrónico de notificación.

Que según documenta el Acta de Apertura, fueron recibidas CUATRO (4) ofertas pertenecientes a las empresas TAMECAS S.R.L., CUIT Nº 30-55481283-6, RAÚL E. MONACO S.A, CUIT N° 33-63877672-9, AJ EQUIPAMIENTOS S.R.L., CUIT N° 30-68969983-5, y LM AMOBLAMIENTOS S.R.L., CUIT N° 30-71469578-5. Que por el artículo 3° de la Resolución Rectoral N° 101 de fecha 22 de junio de

2016, fueron designados los integrantes de la Comisión Evaluadora de Ofertas, de

acuerdo a lo normado en el artículo 80 del Reglamento del Régimen de Contrataciones de la Administración Nacional, aprobado por Decreto N° 893 del 7 de junio de 2012.

Que en virtud del Dictamen de Evaluación de Ofertas N° 16 emitido el día 13 de octubre del año 2016, la Comisión Evaluadora aconseja la adjudicación de la oferta presentada por LM AMOBLAMIENTOS S.R.L., CUIT Nº 30-71469578-5, para los

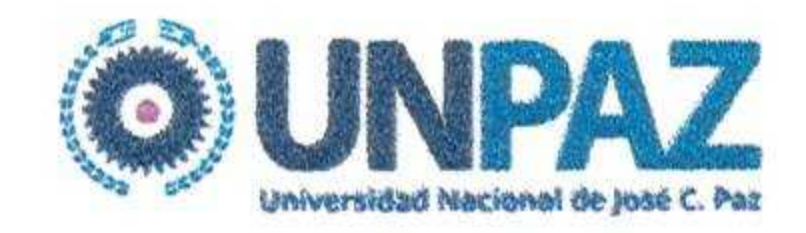

"2016 | AÑO DEL BICENTENARIO DE LA DECLARACIÓN DE LA INDEPENDENCIA NACIONAL"

rengiones N° 1, 2, 3 y 4 por ser la misma formalmente admisible, ajustarse técnicamente al pliego y ser la más conveniente a los intereses de esta UNIVERSIDAD.

Que vencido el plazo para formular impugnaciones no fue recibida ninguna presentación en tal sentido.

Que la DIRECCIÓN DE PRESUPUESTO ha realizado la previsión

presupuestaria para el cumplimiento de las obligaciones que se derivan de dicha contratación.

deberá autorizarse a la DIRECCIÓN DE COMPRAS Y Que CONTRATACIONES a emitir la respectiva orden de compra, la cual deberá ser suscripta por la SECRETARÍA DE ADMINISTRACIÓN a los efectos de proseguir los trámites de liquidación y pago conforme a la normativa vigente. Que la DIRECCIÓN DE ASUNTOS JURÍDICOS ha tomado la intervención de su competencia.

Que la presente medida se adopta en el ejercicio de las atribuciones conferidas por el artículo 74, inciso e) del Estatuto de esta UNIVERSIDAD, aprobado por

Resolución ME Nº 584 de fecha 17 de marzo de 2015.

Por ello,

## EL RECTOR DE LA UNIVERSIDAD NACIONAL DE JOSÉ CLEMENTE PAZ

## **RESUELVE:**

ARTÍCULO 1°.- Aprobar la contratación registrada como Licitación Pública de Etapa

Única Nacional Nº 03/2016, encuadrada en el artículo 25, inciso a), apartado 1 del

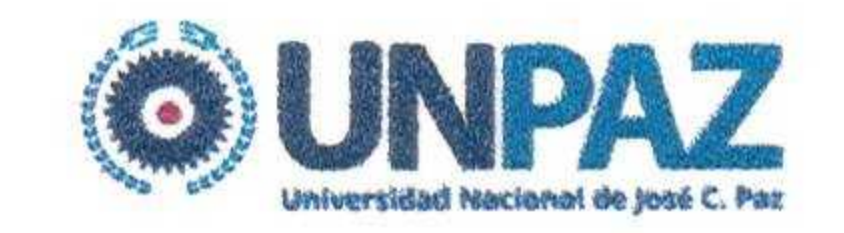

"2016 | AÑO DEL BICENTENARIO DE LA DECLARACIÓN DE LA INDEPENDENCIA NACIONAL"

Decreto Delegado Nº 1023/01, en el artículo 15 del Reglamento del Régimen de Contrataciones de la Administración Nacional, aprobado por Decreto N° 893 del 7 de junio de 2012 y en su artículo 34, inciso c), sustituido por el artículo 3° del Decreto N° 690 del 16 de mayo de 2016, para la adquisición de mobiliarios para su utilizacion en la UNIVERSIDAD NACIONAL DE JOSÉ CLEMENTE PAZ, solicitada por la

UNIDAD EJECUTORA DE INFRAESTRUCTURA

ARTÍCULO 2° .- Adjudicar los renglones N° 1, 2, 3 y 4 a la oferta presentada por LM

AMOBLAMIENTOS S.R.L., CUIT Nº 30-71469578-5, por la suma total de PESOS

QUINIENTOS CINCUENTA Y UN MIL CIENTO CINCUENTA (\$551.150).

ARTÍCULO 3°.- Autorizar el gasto, imputándose con cargo a la Fuente de

Financiamiento 16 - Programa 6 - Partida 4.3.7 y al Programa 03 "Proun" Sub

Programa 02 "2014" - Partida 4.3.7 del presupuesto de esta UNIVERSIDAD.

ARTÍCULO 4°.- Autorizar a la DIRECCIÓN DE COMPRAS Y CONTRATACIONES a

emitir la respectiva orden de compra, la cual deberá ser suscripta por la SECRETARÍA DE ADMINISTRACIÓN a los efectos de proseguir los trámites de liquidación y pago conforme a la normativa vigente.

ARTÍCULO 5º.- Desafectar el remanente del registro preventivo.

ARTÍCULO 6º.- Regístrese, comuníquese y notifíquese a las empresas TAMECAS

S.R.L., RAÚL E. MÓNACO S.A., AJ EQUIPAMIENTOS S.R.L. **LM** 

AMOBLAMIENTOS S.R.L. Cumplido, archívese.

Resolución Nº.........................

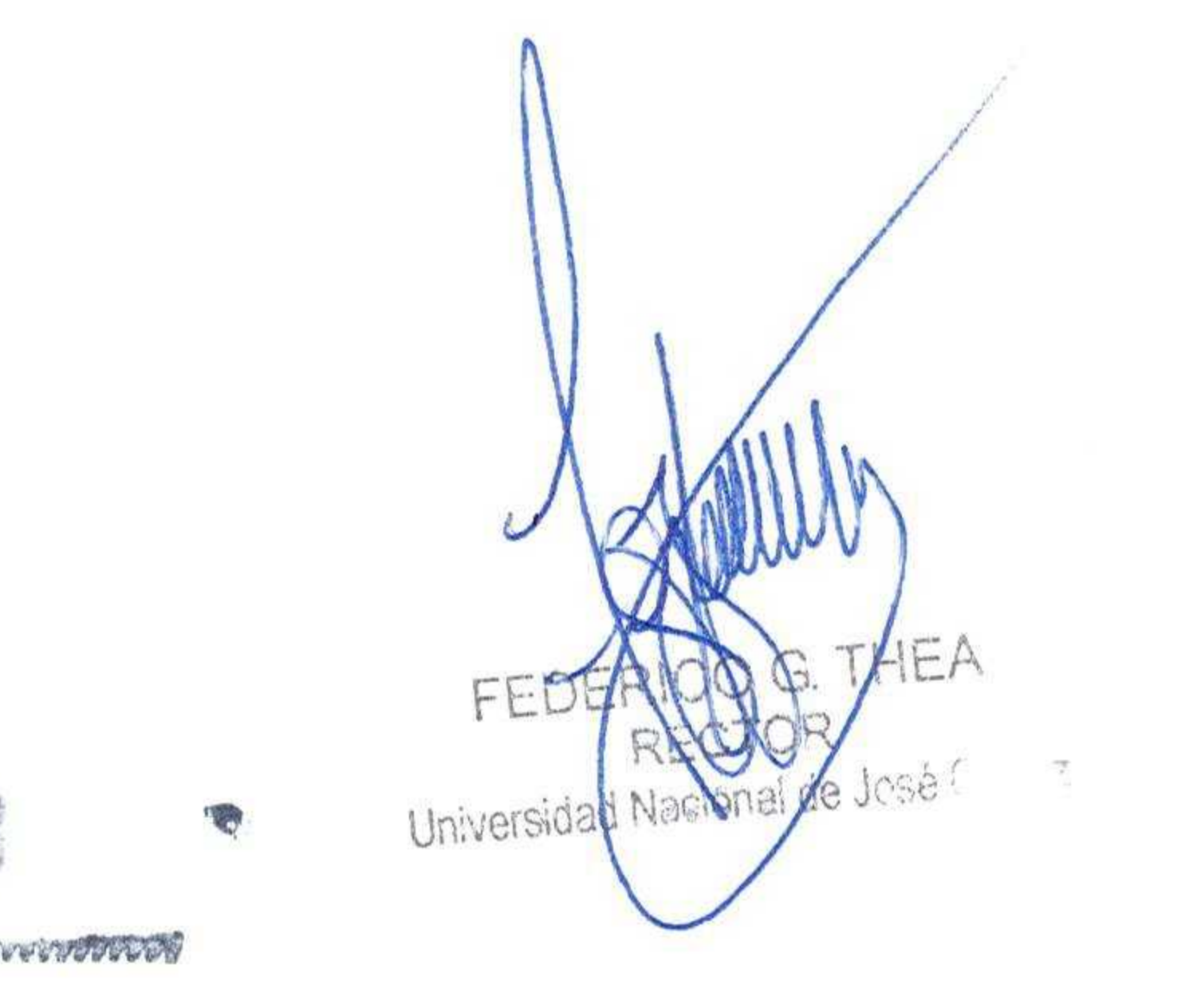